# *APPLICATION INFORMATION*

## *Genetic Analysis: CEQ Series*

## *STRATEGIES FOR AUTOMATING THE REVIEW OF DATA*

*Mark Dobbs Beckman Coulter, Inc.*

One of the most time-consuming tasks in projects that call upon large numbers of independent data sets is the segregation of data that is irrelevant or of poor quality from data that is useful. The task of selecting data that is relevant to a specific task in a study, but may be of marginal or no value in other tasks, is more difficult. For example, short electrophoretic separations with size fragments that are less than or equal to 250 nucleotides in length would be useful to discriminate DNA fingerprints where length polymorphisms occur in the vicinity of 150 nucleotides but not where the polymorphisms occur at 300 nucleotides. In most data management environments, the results would have to be screened visually to eliminate those that were run for a separation time that was too short. The CEQ™ software has a sophisticated set of tools for managing data that will be used for downstream fragment analysis.

The CEQ sorting and filtering tools operate on a set of over 70 independent properties of independent results. From the set of results that have been selected for further analysis, each recognized fragment has over 30 individual properties that can be used to discriminate it from other fragments. In this bulletin, we provide a variety of examples of how the sorting and filtering tools can be used to quickly reduce very large collections of DNA fragments to sets that are easily managed and suited to specific secondary analyses, such as allele binning and linkage analysis, peak ratio analysis, AFLP analysis, and LOH analysis. Using specifically customized **Filter sets,** a user can quickly and automatically remove from consideration all results or fragments that are not pertinent to the current experiment.

## **Definition of a "Study"**

Within the context of the CEQ, a **Study** is defined as a collection of analyzed, non-sequencing results. This level of analysis, referred to as primary analysis to distinguish it from higher order levels of interpretation, consists of color separation, baseline normalization, dye mobility-shift correction and, in nearly all cases, fragment size determination and allele assignment. Each study has two unique parts: a single Results Set List (Figure 1) and a single Fragment List, which is the sum of all of the fragments from every result in the Results Set. All of the operations within the CEQ Fragment Analysis Software occur in the context of the single study that is open at any one time.

## **Column Selection**

Each of the two lists or grids, the Results Set and the Fragment List, has a large number of data fields associated with it. Each data field can be selected for viewing using the Column Selector (Figures 2 and 3). The column selector has three functions:

- 1) it allows the selection of which columns to view
- 2) it determines the display order of these columns
- 3) it determines which, if any columns should be locked in place while the remaining columns scroll horizontally.

Now sold through SCIEX Separations www.sciex.com/ce

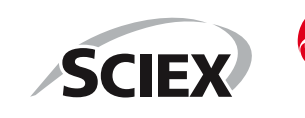

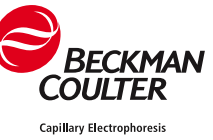

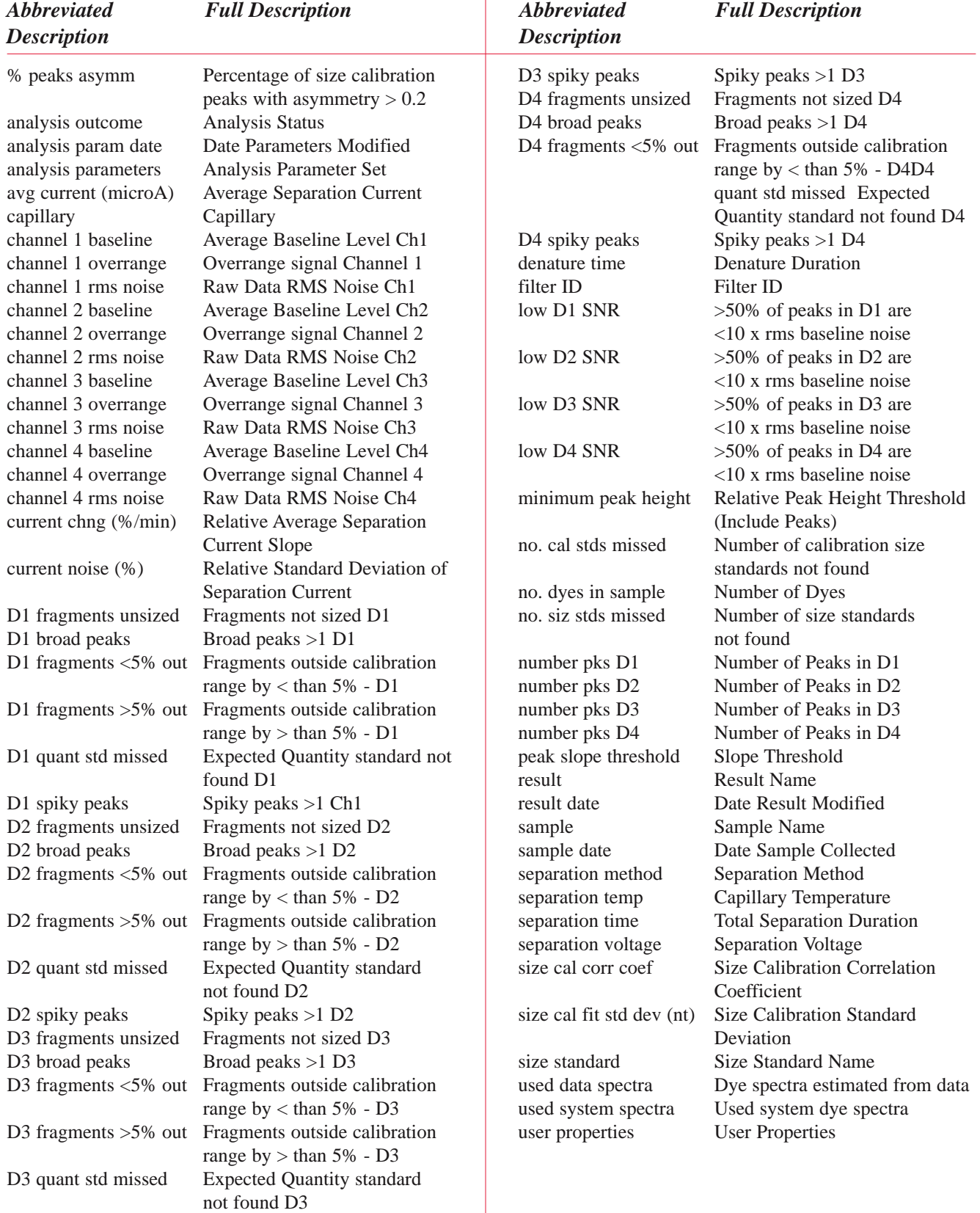

## *Table 1. Results Set Column Fields (Available Filters)*

| Results                           |                   |                         |                 |                |                                                |                                   |                                 |                |           | <b>Exclusion Filter Set</b>                                        |  |  |
|-----------------------------------|-------------------|-------------------------|-----------------|----------------|------------------------------------------------|-----------------------------------|---------------------------------|----------------|-----------|--------------------------------------------------------------------|--|--|
| result                            | <b>filter</b> id. | result date             |                 | capillary      | analysis<br>outcome                            | ×<br>analysis parameters          |                                 |                |           | 2387<br><b>M</b> Apply                                             |  |  |
| 85 - D3S2387 - 0.25pmol E0.2      |                   | 03/06/2002 10:50:56     |                 |                | DOIT.                                          | DefaultFragmentAnalysisParameters |                                 |                |           | ID<br>Value(i)<br><b>Name</b><br><b>Operator</b><br>Not Match 2387 |  |  |
| 82-D352387-025pmol B02            |                   | 03/06/2002 10:50:58     |                 | 8              | pass                                           | Detaulf ragmentAnalysisParameters |                                 |                |           | result<br>1                                                        |  |  |
| 74 - D3S2387 - 0.25pmol BO 2      |                   | 03/06/2002 10:51:06     |                 | ā              | can't identi DefaultFragmentAnalysisParameters |                                   |                                 |                |           | $\frac{2}{3}$<br>size cal corr coef <<br>9999<br>contacts          |  |  |
| 10 - D3S2387 - 0.25pmol.BO none   |                   | 03/06/2002 10:52:00     |                 | Ð              | pass                                           | 2387                              |                                 |                |           |                                                                    |  |  |
| 33 - D3S2387 - 0.25pmol AD none   |                   | 03/06/2002 10:52:00     |                 | A              | D011                                           | 2387                              |                                 |                |           |                                                                    |  |  |
| 4 - 0352387 - 0.25pmol.D01 none   |                   | 03/06/2002 10:52:00     |                 | D              | pace                                           | 2397                              |                                 |                |           |                                                                    |  |  |
| 34 - D3S2387 - 0.25pmol B0 none   |                   | 03/06/2002 10:52:02     |                 | B.             | pass.                                          | 2387                              |                                 |                |           |                                                                    |  |  |
| 35 - D352387 - 0.25pmol C0 none   |                   | 03/06/2002 10:52:02     |                 | σ              |                                                |                                   |                                 |                |           |                                                                    |  |  |
| 36 - D3S2387 - 0.25pmol DO none   |                   | 03/06/2002 10:52:02     |                 | o              | Show Single Result                             |                                   |                                 |                |           |                                                                    |  |  |
| 37 - D352387 - 0.25pmol.E0 none   |                   | 03/06/2002 10:52:02     |                 |                | Show Stacked Graph                             |                                   |                                 |                |           |                                                                    |  |  |
| 1 - D352387 - 0.25pmol.A01 none   |                   | 03/06/2002 10:52:04     |                 |                | Show Overlay Graph                             |                                   |                                 |                |           |                                                                    |  |  |
| 38 - D3S2387 - 0.25pmal F0 nane   |                   | 03/08/2002 10:52:04     |                 |                |                                                |                                   |                                 |                |           |                                                                    |  |  |
| 39 - D3S2387 - 0.25cmol G0 none   |                   | 03/06/2002 10:52:04     |                 | G              | Print Report                                   |                                   |                                 |                |           |                                                                    |  |  |
| 90 - D352387 - 0.25pmol.B0 2      |                   | 03/06/2002 10:52:04     |                 | в              |                                                |                                   |                                 |                |           |                                                                    |  |  |
| 40 - D3S2387 - 0.25pmol.H0 none   |                   | 03/06/2002 10:52:06     |                 | н              | Copy Grid                                      |                                   |                                 |                |           |                                                                    |  |  |
| 41 - D3S2387 - 0.25pmol.AD nane   |                   | 03/06/2002 10:52:06     |                 | А              | Export Grid                                    |                                   |                                 |                |           |                                                                    |  |  |
| 42 - D352387 - 0.25pmol.B0 none   |                   | 03/06/2002 10:52:06     |                 | B              | Print Grid                                     |                                   |                                 |                |           |                                                                    |  |  |
| 43 - D3S2387 - 0.25pmol CO none   |                   | 03/06/2002 10:52:08     |                 | c              |                                                |                                   |                                 |                |           |                                                                    |  |  |
| 44 - D3S2387 - 0.25pmol DO none   |                   | 03/06/2002 10:52:08     |                 | Ď              | Re-Analyze Results                             |                                   |                                 |                |           |                                                                    |  |  |
| 45 - D352387 - 0.25pmol.E0 none   |                   | 03/06/2002 10:52:08     |                 | Ε              |                                                |                                   |                                 |                |           |                                                                    |  |  |
| 46 - D352387 - 0.25 cm ol F0 none |                   | 03/06/2002 10:52:10     |                 | ę              | <b>Exclude Results</b>                         |                                   |                                 |                |           |                                                                    |  |  |
| 47 - D3S2387 - 0.25pmol GO none   |                   | 03/06/2002 10:52:10     |                 | G              | Include Results                                |                                   | Ŀ٧                              |                |           |                                                                    |  |  |
| 48 - D3S2387 - 0.25pmol H0 none   |                   | 03/06/2002 10:52:10     |                 | н<br>Reset     |                                                |                                   |                                 |                |           |                                                                    |  |  |
| 49 - D3S2387 - 0.25cmol.AD none   |                   | 03/06/2002 10:52:10     |                 | A              | √ Show Excluded                                |                                   |                                 |                |           |                                                                    |  |  |
| 5 - D3S2387 - 0.25pmol E01 none   |                   | 03/06/2002 10:52:12     |                 |                |                                                |                                   |                                 |                |           |                                                                    |  |  |
| 50 - 03\$2387 - 0.25pmol.80 none  |                   | 03/06/2002 10:52:12     |                 | ₿              | Remove From Study                              |                                   |                                 |                |           |                                                                    |  |  |
| 51 - D3S2387 - 0.25pmol.CD none   |                   | 03/06/2002 10:52:12     |                 | c              | ידמט                                           | <b>ZOO</b>                        |                                 |                |           |                                                                    |  |  |
| 52 - D3S2387 - 0.25pmol DO none   |                   | 03/06/2002 10:52:14     |                 | D              | patt                                           | 2387                              |                                 |                |           |                                                                    |  |  |
| 53 - D3S2387 - 0.25mmd Eft none   |                   | 03/06/2002 10:52:14     |                 | ٤              | nass                                           | 2307                              |                                 |                |           |                                                                    |  |  |
|                                   |                   |                         |                 |                |                                                |                                   |                                 |                | ×         |                                                                    |  |  |
| Summary                           |                   |                         |                 |                |                                                |                                   |                                 |                |           |                                                                    |  |  |
| A                                 | B                 | C                       | D               | E              | F                                              | G                                 |                                 | H              | Total     |                                                                    |  |  |
| 26<br>Included                    | 22                | $\overline{\mathbf{z}}$ | $\overline{28}$ | 24             | 26                                             |                                   | 26                              | 24             | 198       |                                                                    |  |  |
| Excluded<br>O.<br>26              | £<br>28           | $\overline{2}$<br>24    | Ŭ<br>28         | $\overline{2}$ | 0<br>$\overline{26}$                           |                                   | $\mathbf{0}$<br>$\overline{26}$ | $\bf{0}$<br>24 | 10<br>208 |                                                                    |  |  |
| Total                             |                   |                         |                 | 26             |                                                |                                   |                                 |                |           |                                                                    |  |  |

*Figure 1. Selected results can be launched using any of the top three right mouse button menu options.*

Beyond the viewing of data, the CEQ™ software allows direct copying, exporting, and printing of the grid as it is specified by the Column Selector. This allows a great deal of flexibility in preparing data for custom documents or for analysis by other software packages.

## **Sorting**

For every column that is in the grid, the data can be sorted in ascending or descending order with a single left click of the mouse on the column header. The data in each row is linked together so that the associated data will follow the data of the primary sort. If secondary or tertiary sorts are desired, they may be selected using the **Sort…** right click menu option, which is accessible when the cursor is over the grid column headers.

Data may be sorted simply to get an idea of the range of values of a property of interest. If necessary, rows of data may be selected by manual highlighting, followed by exclusion using the right mouse click menu. When the **Show Excluded** checkbox is activated, manually excluded rows are colored purple. The individual traces corresponding to rows of either grid may be launched by highlighting the rows and using options from the right mouse button menus (one of the top 3 options in the right mouse button menu is shown in Figure 1).

## **Filtering the Results Set**

The results set can be filtered upon any one of the Result Properties in Table 1. For each property, a pre-defined set of operators is available. The operators are of two types:

- **Logical Operators** 
	- $=$ , Not Equal,  $\geq, \geq, \leq, \leq,$  Between
- Character or String-Based Operators =, Not Equal, Match, Not Match

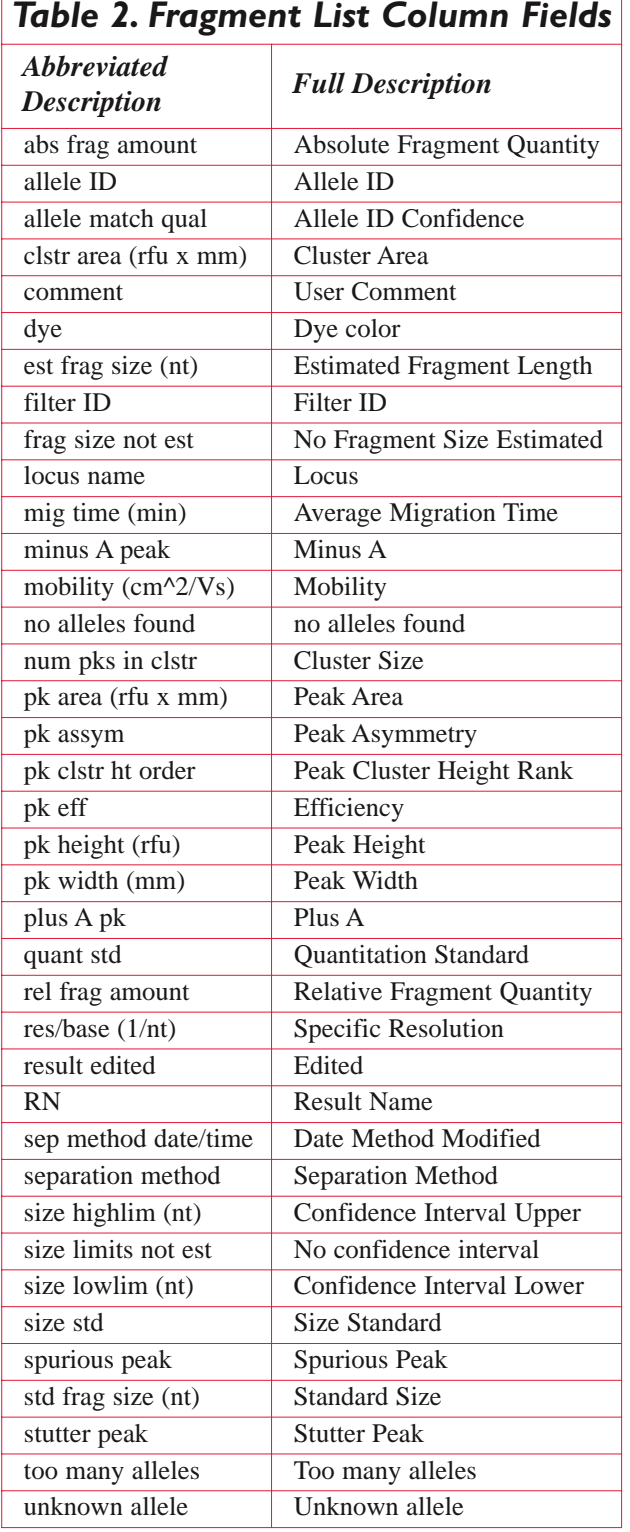

Below is a short list of possible criteria a user may want to use to organize and filter results:

- All results collected on a certain date
- All results analyzed on a certain date
- All results separated with a certain separation method
- All results analyzed with a certain analysis parameter set
- All results with only 2 of 4 possible dyes present
- All results with too much signal in dye 4.
- All results with ideal separation current values

The properties are accessed by clicking the <select> cell in the Filter set area (Figure 4). After selecting the correct operator and value, the software will *exclude* results that fit the filter criteria. Filter-excluded results, when displayed, are colored teal (Table 3). Each filter element in the collective filter set is executed sequentially, so that Filter sets can be tailored to the exact needs of the experiment. The same elements can be repeated with different operators and values to include rather than exclude results with values within a specified range. For example, to include all samples that were collected in February 2002, the following exclusion filter elements would be used:

sample date  $< 2/1/02$ sample date  $> 2/28/02$ 

Each element or property of the filter set is assigned a number, called the filter ID, which is a dynamic part of the filter set. The filter ID number is used to view how each result was excluded. The filter ID property is a selectable column of the result set, and can be sorted. The filter ID column is especially useful to tune filters so that valuable data is not excluded. The summary of included and excluded results is tabulated by capillary at the bottom of the Result Set Grid (Figures 1 and 4).

## *Table 3. Shading Color Codes for Data that Has Been Included or Excluded Included samples have black text with light shading (none or gray) while excluded fragments have white text with dark shading*

*(teal or purple).*

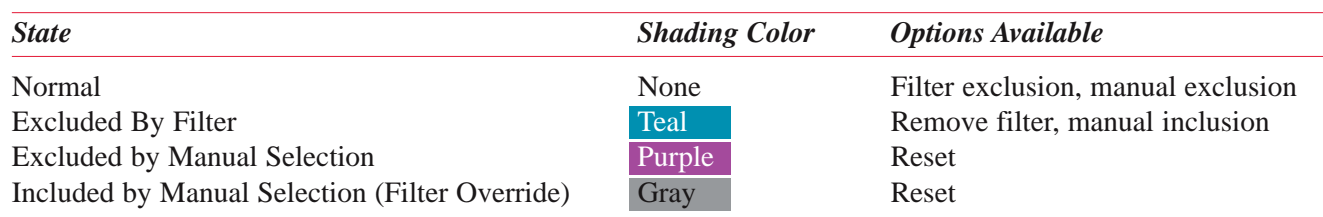

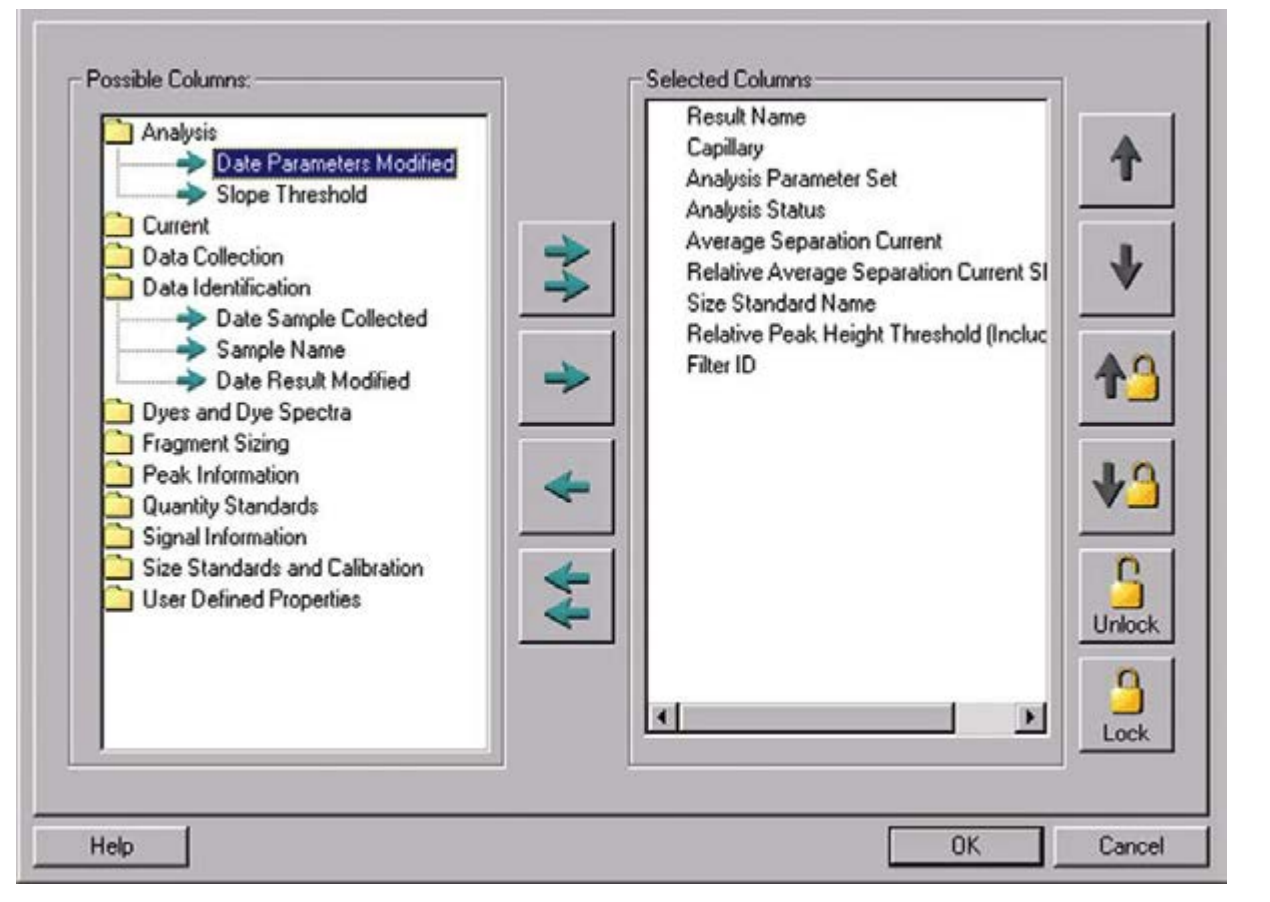

*Figure 2. Column Selector for the Results Set. Unselected properties are categorized in folders on the left.*

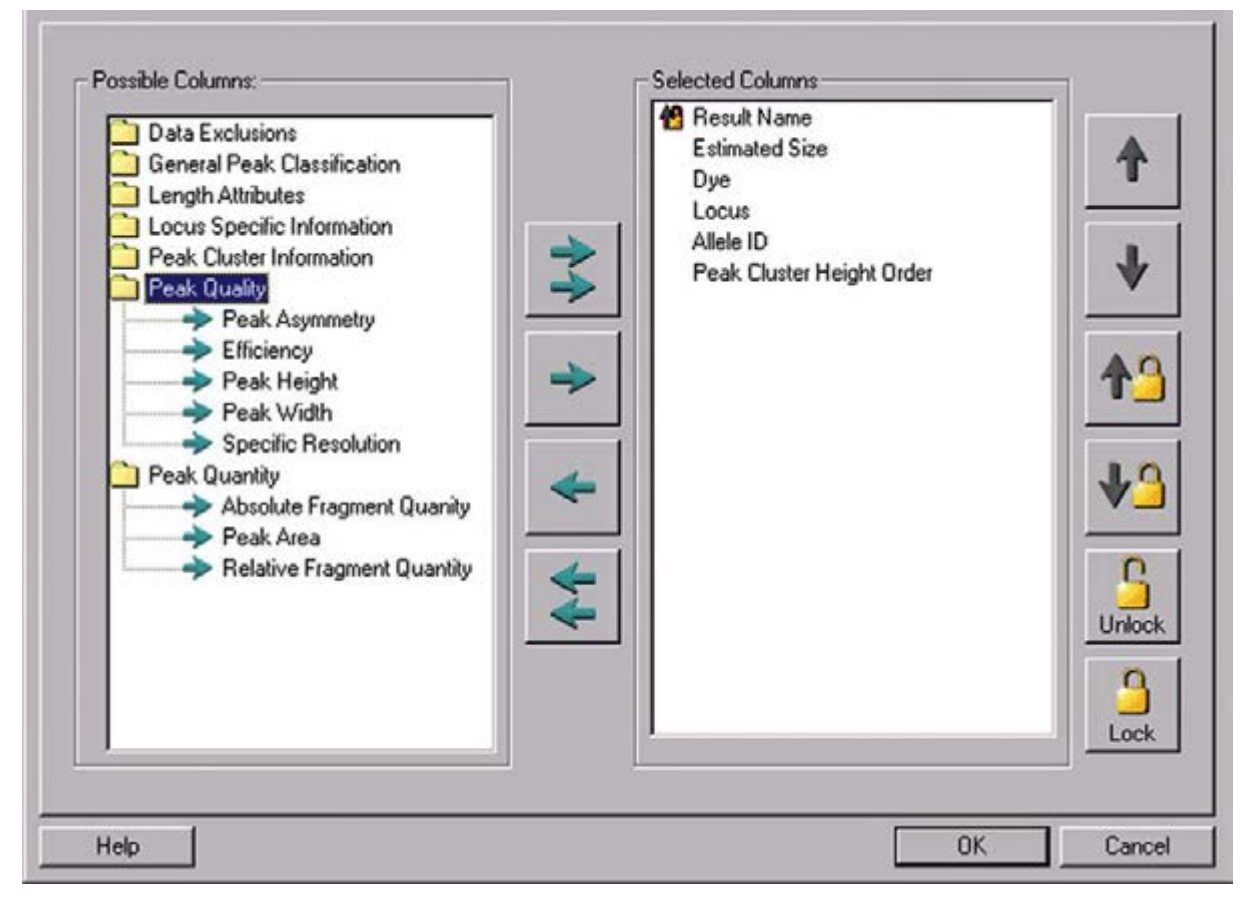

*Figure 3. Column Selector for the Fragment List. Unselected properties are categorized in folders on the left.*

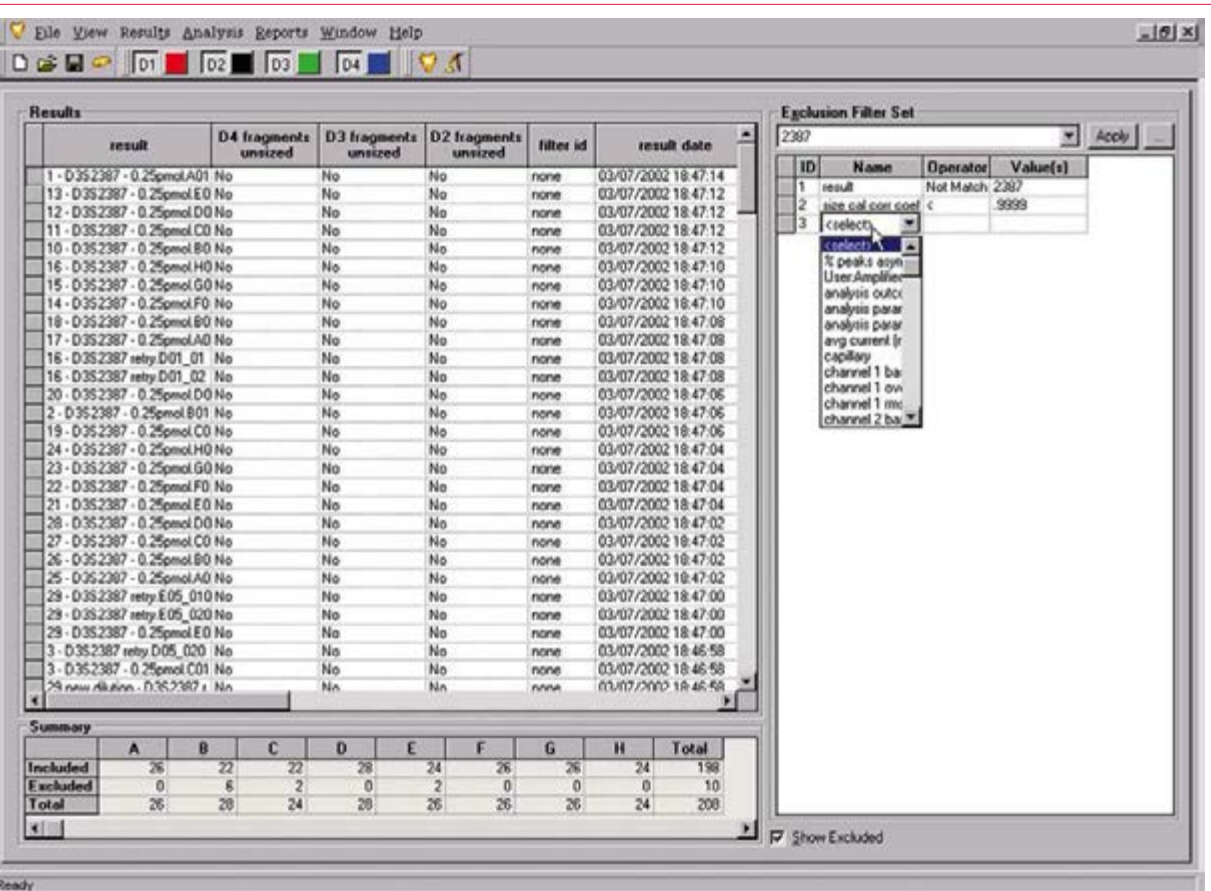

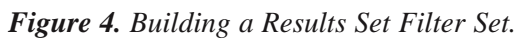

| $D \rightarrow P$ of $D2$ $D3$              |                             | D4             | $\blacksquare$ $\blacksquare$ $\blacksquare$ |                       |                          |            |                 |                               |   |                                                                                               |
|---------------------------------------------|-----------------------------|----------------|----------------------------------------------|-----------------------|--------------------------|------------|-----------------|-------------------------------|---|-----------------------------------------------------------------------------------------------|
| <b>Fragments:</b>                           | <b>Exclusion Filter Set</b> |                |                                              |                       |                          |            |                 |                               |   |                                                                                               |
| FIN                                         | dye                         | locus name     | allele ID                                    | est frag<br>size (nt) | atteter<br>match<br>qual | filter ID  | num pice        | pk cletr<br>in clatr ht order | 드 | 固<br>New Fragment Filter Set 2<br>Apply<br> 1D <br><b>Name</b><br>Value(s)<br><b>Operator</b> |
| 1-D352367-0.25pmol.A01_02030611             |                             | 02 2307        | 200                                          | 200.56                |                          | 32.00 none |                 |                               |   | Not Equal D2<br>T.<br>dye                                                                     |
| 1-0352367-0.25pmol.A01_02030611             |                             | 02 2307        | 204                                          | 204.68                |                          | 27.45 none |                 |                               |   | $\frac{2}{3}$<br>allele ID<br>٠                                                               |
| 13-D352307-0.25pmol.E02_0203061             |                             | DR 2307        | 176                                          | 176.34                |                          | 32.35 none | ø               |                               |   | $\overline{\mathbf{z}}$<br><telet></telet>                                                    |
| 14 - D3S2387 - 0.25pmol.F02 0203061         |                             | DR 2387        | 184                                          | 184.47                |                          | 33.40 none | 10 <sub>1</sub> | п                             |   | creleco<br>m                                                                                  |
| 14 - D352387 - 0.25pmol F02 0203061         |                             | DR 2387        | 188                                          | 188.51                |                          | 33.18 none | 10              | 4                             |   | abs frag amount                                                                               |
| 15 - D3S2387 - 0.25pmol G02 0203061 02 2387 |                             |                | 176                                          | 176.40                |                          | 33.38 none | $\overline{3}$  | ٦                             |   | allele ID                                                                                     |
| 15 - D3S 2397 - 0.25pmol 502 0203061        |                             | 08 2387        | 180                                          | 180.43                |                          | 32.86 none | ğ.              | đ                             |   | allele match c                                                                                |
| 16 - D3\$2307 retty.D01 01053114(-21)       |                             | 82 2307        | 100                                          | 190.49                |                          | 33.10 none | 9               |                               |   | club area (ma)<br>comment                                                                     |
| 16 - D352387 retry.D01_020306110P           |                             | 08 2307        | 100                                          | 190.49                |                          | 33.10 none | $\overline{9}$  |                               |   | dye                                                                                           |
| 17-D352387-0.25pmol.A03_0203061             |                             | 08 2307        | 176                                          | 176.42                |                          | 32.68 none | 4               |                               |   | est hag see fr                                                                                |
| 17 - D3S2307 - 0.25pmol.A03 0203061         |                             | 02 2307        | 192                                          | 192.60                |                          | 32.78 none | 3               |                               |   | hag size not e                                                                                |
| 18 - D3S2387 - 0.25pmol.803 0203061         |                             | DR 2387        | 184                                          | 184.41                | 32.29 none               |            | 3               |                               |   | locus name                                                                                    |
| 18 - D3S2387 - 0.25 cm 803 0203061          |                             | D2 237         | 200                                          | 200.82                |                          | 22.11 none | 5               |                               |   | mig time (min)                                                                                |
| 19 - D352387 - 0.25pmol C03 0203061         |                             | 08 2387        | 180                                          | 180.41                |                          | 32.37 none | ÷               |                               |   | minus A peak.                                                                                 |
| 19 - D352387 - 0.25pmol C03 0203061         |                             | 02 2387        | 196                                          | 196.71                |                          | 25.42 none | 6               |                               |   |                                                                                               |
| 2-D352307-0.25pmol.B01_02030611             |                             | 08 2307        | 100                                          | 100.69                |                          | 26.48 none | 5               |                               |   |                                                                                               |
| 2-D352307-0.25pmol.DOI_02030611             |                             | 08 2307        | 200                                          | 200.97                |                          | 16.40 none | 6               |                               |   |                                                                                               |
| 20 - D352307 - 0.25pmol.D03 0203061         |                             | 02 2387        | 184                                          | 184.47                |                          | 33.12 none |                 |                               |   |                                                                                               |
| 20 - D3S2387 - 0.25pmol.D03 0203061         |                             | 08 2387        | 200                                          | 200.35                |                          | 28.70 none | ä               |                               |   |                                                                                               |
| 21 - D3S2387 - 0.25pmol E03 0203061         |                             | DE 2387        | 192                                          | 192.49                |                          | 30.44 none | 8               |                               |   |                                                                                               |
| 22 - D3S2387 - 0.25pmol F03 0203061         |                             | DE 2387        | 192                                          | 192.37                |                          | 25.17 none |                 |                               |   |                                                                                               |
| 22 - D352387 - 0.25pmol F03_0203061         |                             | <b>BN</b> 2387 | 200                                          | 200.37                | 29.85 none               |            | s               |                               |   |                                                                                               |
| 23-D352387-0.25pmol G03_0203061             |                             | 02 2387        | 184                                          | 184.47                |                          | 33.39 none | 5               |                               |   |                                                                                               |
| 23 - D3S 2387 - 0.25pmol G03 0203061-       |                             | DB 2307        | 200                                          | 200.03                |                          | 21.72 none |                 |                               |   |                                                                                               |
| 24 - D 35 2307 - 0.25pmol H03 0203061       |                             | 08 2307        | 176                                          | 176.42                |                          | 33.27 none |                 |                               |   |                                                                                               |
| 24 - D352387 - 0.25pmol H03 0203061         |                             | 02 2307        | 200                                          | 200.42                |                          | 31.76 none | ٦               |                               |   |                                                                                               |
| 25 - D3S2387 - 0.25pmol.A04 0203061         |                             | DS 2307        | 184                                          | 184.54                |                          | 32.11 none | 7               |                               |   |                                                                                               |
| 25 - D 35 2387 - 0.25pmol.A04 0203061       |                             | DE 2387        | 188                                          | 188.82                |                          | 21.19 none |                 |                               |   |                                                                                               |
| 26 - 0352387 - 0.25pmol 804 0203061         |                             | <b>D2</b> 2387 | 176                                          | 176.38                |                          | 33.23 none | 9               |                               |   |                                                                                               |
| 26 - D352387 - 0.25pmol B04 0203061         |                             | DR 2387        | 180                                          | 180.39                |                          | 31.59 none | ğ               | ٠                             |   |                                                                                               |
| 27 - D3S 2387 - 0.25pmol C04_0203061        |                             | DR 2387        | 172                                          | 172.32                |                          | 26.68 none | 7               | ĥ.                            |   |                                                                                               |
| 27 - D352387 - 0.25pmol C04 0203061         |                             | DN 2307        | 176                                          | 176.33                | 32.17 none               |            | 7               |                               |   |                                                                                               |
| 27 - D 35 2307 - 0.25pmol C04 0203061       |                             | DB 2307        | 196                                          | 196.30                |                          | 31.68 none | 6               | 6                             |   |                                                                                               |
| 27 - D352387 - 0.25pmol.C04 0203061         |                             | 02 2307        | 200                                          | 200.37                |                          | 29.81 none | g.              |                               |   |                                                                                               |
| 28-D3S2387-0.25pmol.D04_0203061             |                             | DR 2307        | 204                                          | 204.38                | 31.13 none               |            | ø               |                               |   |                                                                                               |
| 28-D352387-0.25pmol.D04_0203061 32 2387     |                             |                | 208                                          | 208.46                | 29.37 none               |            | ₿               | 4                             |   |                                                                                               |
| 49-14039-1-120-2                            |                             |                | <b>AGGS</b>                                  | 100.00                | 00.66                    |            |                 |                               |   | <b>F</b> Show Excluded                                                                        |

*Figure 5. Building a Fragment List Filter Set.*

## **Filtering the Fragment List**

The fragment list is generated from all results that are included in the study. The Fragment List set can be filtered upon any one of the fragment properties in Table 2. Whereas the Results Properties are characteristics of the complete results (groups of fragments), the properties of individual fragments are naturally distinct. The properties are accessed by pressing on the <select> button in the Filter set area (Figure 5).

The possible criteria a user may want to use to organize fragments may be:

- All fragments of a specific dye color
- All fragments of a specific size range
- All fragments above a specific height
- All fragments that have been identified to be part of a specific locus
- All fragments with identified alleles
- All fragments identified as unknown alleles
- All fragments that are one of too many alleles identified at a locus
- All fragments with peaks wider than a specified width

## **User-Defined Properties**

There are some instances where important properties of results or fragments need to be assigned to data after it has been collected and passed through primary analysis. A good example is the assignment of pedigree data to results that are destined for linkage analysis. The information can be entered during sample plate setup, but it may also be entered into the Results Set Grid in the following way:

- 1. Create a new User-Defined Property Field (Figure 6)
	- a. Launch a single sample view from any result in the study
	- b. Go to the Property Set tab
	- c. Right-click on the Property column header
- d. Select **Insert a Property** by left-clicking with the mouse
- e. Enter the Property Field Name
- f. Enter a value (optional)
- 2. Save the Study
- 3. Launch the Column Selector
- 4. Select the new Property from the User Defined Properties Folder, and position it for easy viewing
- 5. Sort the results in a manner so that the values are easily entered
- 6. Enter values

*Note: Copying and pasting are allowed for one cell at a time.*

User-Defined Properties can be sorted and filtered in the same way as all the other systemdefined properties.

## **Removal of Filters**

Individual filter elements can be removed by highlighting them in the Filter Set and selecting **Remove Selected Filter(s)** from the right-mouseclick menu. Alternatively, if the filtered column is displayed in the grid, the user may select **Remove Column Filter** from the right-mouse-click menu when the mouse is in the header region of that specific column. To remove all filters quickly, create or apply a blank Filter Set.

## **Managing Filter Sets**

Filter Sets may be created and renamed using the Filter Set Manager which is accessed by pressing the [...] in the Exclusion Filter region of the Results Set (Figure 7). It is strongly recommended that the Filter Sets be given descriptive names shortly after they are created, and that a blank Filter Set be named to quickly undo the actions of custom Filter Sets. Filter Sets are applied automatically upon selection, but the [Apply] button must be used if edits are made to the current Filter Set.

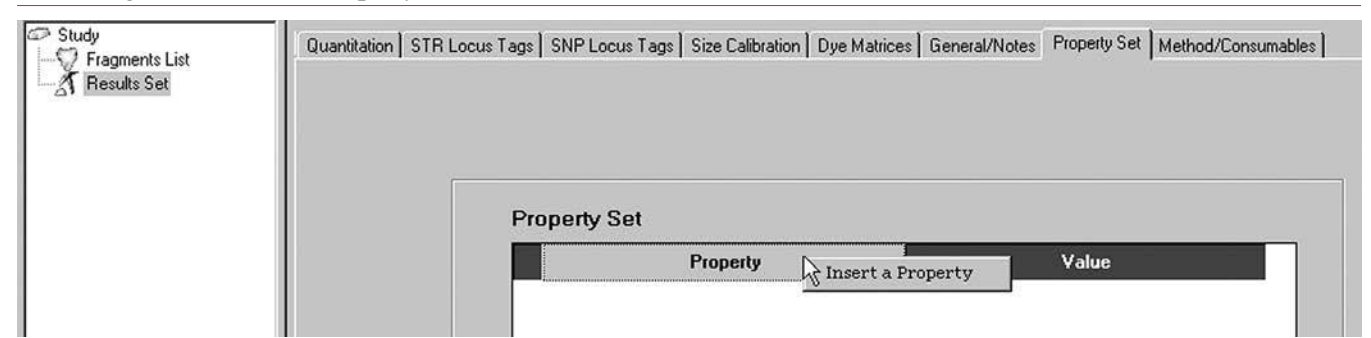

*Figure 6. Creating a new property for association with results. The Insert Property option appears by right clicking with the cursor over the Property Header. A specific value may be entered for this result. After creating the new user specified property, values can be entered for all results in the Result Set grid.*

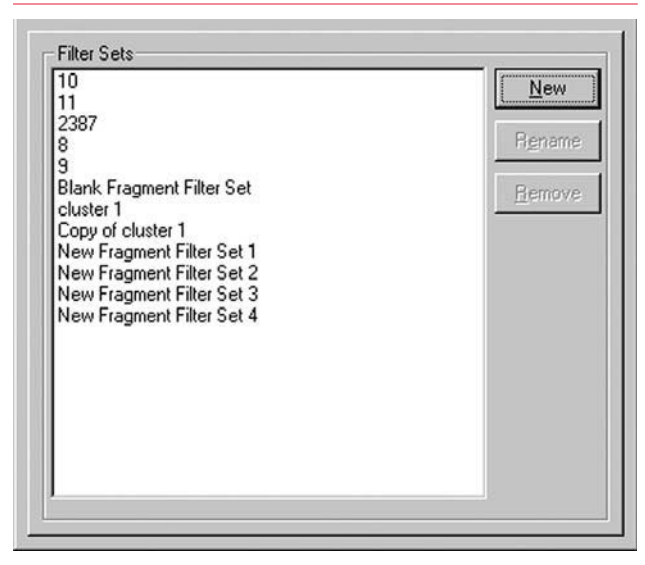

*Figure 7. The Filter Set Manager. Named Filter Sets may be created, renamed, or removed.*

## **Persistence of Filter Sets and Study Management**

Filter sets for both the Results Set and the Fragment List dynamically affect the data that is included in a study. In addition, all filter sets in the active database are available for use by all studies of the database. Therefore, to preserve the state of a Study's data content, it is useful to use the **Save Study As…** function to isolate a Study that has been completed. To limit the amount of unnecessary data in the new Study, excluded results can be highlighted and removed using the **Remove from Study** option from the File menu.

## **Practical Implementation of Filters for Minimum Acceptable Data Quality**

With so many sample properties to review, is there a practical filter set which will recognize those samples that are most likely to be problematic? First, all samples must pass primary analysis, which is indicated in the analysis status column. Samples with serious current problems are the most likely to have missing data. This will be reflected in the electrical current values and the absence of an expected number of size standards. A simple, first-pass quality exclusion filter would look like this:

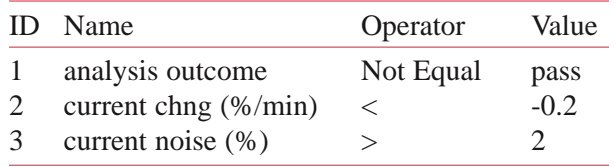

Beyond the initial filter, a user simply has to review the available filterable properties to see if one or more will be critical in the evaluation of the data.

## **Conclusion**

The CEQ 8000 Genetic Analysis system software provides over 100 different filterable properties that can be mapped to the User's personal style to automatically review and organize his or her data. The software not only segregates data that does not meet the quality standards of the investigation but provides a flexible means of temporarily putting aside data that does not contribute to the current stage of the data analysis process.

## *APPENDIX A*

## **Definitions for Selected Results Set Variables**

## *General Result Information*

#### **Baseline**

Each of the four channels will have a slightly different baseline level, with channels 1 and 3 (default trace colors blue and black) generally higher than channels 2 and 4. If baseline relative fluorescence units (RFU) are higher than 10,000 RFU in the raw data of any of the channels, sensitivity of the system to low abundance fragments will be reduced. The sensitivity is inversely proportional to the baseline noise.

#### **Overrange**

The optical detection system of the CEQ™ becomes non-linear above 100,000 raw data RFU and truncates raw data above 131,000 RFU due to limits of the optical detector. Signals above 100,000 may not be perfectly corrected for crosstalk, leaving signal behind that might be mistaken for real fragments.

#### **RMS Noise**

Noise expressed as the standard deviation of the observed baseline versus the normalized (flattened) baseline.

### **Relative Peak Height Threshold**

The CEQ software identifies the two tallest peaks in each sample in each of the four dye colors. The user has the option during primary analysis to include all peaks above a percent height relative to the second tallest peak. This fraction is referred to as the relative peak height threshold.

#### **Number of size standards not found/Number of calibration size standards not found**

The number of size standards not found is the number of standards added to the sample minus the number of standards observed in the sample. Size standards may be missing if the separation time is too short for all of them to be observed. However, missing size standards could also be due to electrical current problems that retard the migration of all of the fragments of a run.

In setting up the analysis parameters, the user has the option of specifying subsets of available size standard fragments to be used in establishing the standard curve for each run. The subset becomes the new expected number of size standards, and any number smaller than the subset is recorded as the number of calibration size standards not found.

## *Fragment Quality*

#### **Broad peaks**

Broad peaks are defined as peaks that are wider than 5/3 the half-height width of the nearest size standard in the same result. The presence of broad peaks generally indicates the presence of excess dye contaminants, some of which may be bound to sample components.

#### **Spiky Peaks**

Spiky peaks are defined as peaks that are narrower than 2/3 the half-height width of the nearest size standard in the same result. The presence of spiky peaks generally indicates the presence of sample contaminants.

## *Electrical Current Information*

#### **Relative Average Separation Current Slope**

Ideally, after ramping up to full separation voltage, separation currents would remain constant (slope of 0). However, separation currents often decline slightly during CEQ™ separations. Decreases greater (more negative) than -0.2%/min may indicate a current abnormality in the run, shortening the effective separation of fragments.

#### **Relative Standard Deviation of Separation Current**

Also known as current noise, separation current tends to fluctuate slightly throughout the CEQ separation. Expected noise values are less than 2%. Fluctuations greater than 2% may indicate a current abnormality in the run, shortening the effective separation of fragments.

## *Sizing*

### **Fragments Sizing Calibration Range**

The CEQ will size all fragment between the smallest and largest size standards found after analysis of a separation. In addition, the software will extrapolate sizes 10% smaller than the 60-nt size standard and 10% larger than the largest size standard observed in the separation. The software will track the fragments outside the calibration range in two intervals (0-5% outside, and 5-10% outside). Fragments less that 5% outside the calibration range will have sizes and confidence intervals assigned,

while fragments between 5 and 10% outside the range will have size assignments only.

## **Size Calibration Correlation Coefficient**

The goodness of fit of the size standards to the user selected curve-fitting model is reflected in the Size Calibration Correlation Coefficient. Values <0.999 can be used to segregate rare separations where one or more of the size standards is shifted with respect to the others in the same run. The same shifting can be visualized by looking in the D1 channel in a binning analysis, or by viewing an Overlay Graph of the results.

### **Size Calibration Standard Deviation**

The Size Calibration Standard Deviation is the average of all the deviations (in nucleotides) of the actual standard sizes from the sizes predicted by the fitted curve. Size Calibration Standard Deviations are generally <0.5 nt.

## *Color Correction*

### **Dye spectra estimated from data/ Used system dye spectra**

In every analysis, the software attempts to recalculate the dye spectra by examining the crosstalk between each pair of channels. In rare instances, the software is unable to calculate the spectra. In this case, the system will use the user-specified system dye spectra, if they are available. For each analysis, one of the two choices above will be selected. The user has the option of forcing the analysis software to use system spectra.

## *APPENDIX B*

## **Definitions for Selected Fragment List Variables**

## *Sizing*

## **Confidence Interval Upper and Lower Bounds**

Fragment size confidence intervals are statistical estimates derived from the user-specified confidence level and the size calibration standard deviation. At a confidence level of 95% (default), the upper bound and lower bound are the high and low size limits, respectively, that are likely to contain 95% of observed values of the same fragment separated many times.

## **Mobility**

The mobility of a fragment is a measure of velocity of a charged species in an electric field divided by electrical field strength. While the migration time of a fragment will change when the run voltage is adjusted, the mobility estimate will remain constant.

## *Fragment Quality*

### **Peak Width, and Efficiency**

Peak Width and Efficiency and are interrelated values that reflect peak sharpness. Peak width is measured in mm, which reflects the baseline width of peaks as they pass the optical detection window. Under normal conditions, individual peaks range in width from  $\sim 0.5$  mm to 2.0 mm. The efficiency, or theoretical plate number, is a measure of peak width taking into account distance the peak has traveled in the separation. Good efficiencies range from 1,000,000 to 5,000,000.

### **Specific Resolution**

Specific Resolution is measured in 1/nt and combines the efficiency values with the selectivity (the ability to distinguish molecules that differ by 1 unit of size) of the separation system. Normal specific resolution values range from a low of 0.4 to a maximum of 1.5 (baseline resolved).

### **Peak Symmetry/Asymmetry**

Fragments separated on the  $CEQ<sup>m</sup>$  are usually symmetrical and readily fit to a Gaussian curve. Normal symmetry values range between -0.2 and 0.2, where a perfect symmetry value is 0. Lack of symmetry may indicate a capillary or gel problem.

## *Locus-Specific Information*

#### **Allele ID Confidence (match quality)**

Alleles are identified based on the proximity of an unknown fragment of a specific color to a fragment in an allele list of a locus tag. Both the new fragment and the fragment in the allele list have confidence intervals associated with them. The greater the overlap between the two confidence intervals, the greater the match quality. Allele ID match qualities have a system maximum of 40. Quality values are calculated as  $-10$  (log<sub>10</sub> error probability):

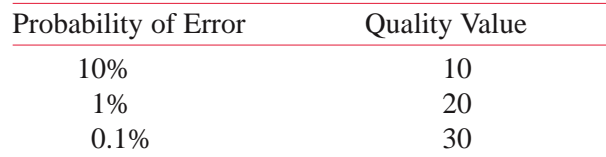

#### **Spurious Peak**

Spurious peaks are peaks that are above the Relative Peak height threshold, but below the user specified Spurious Peak height threshold. Peaks above the spurious peak height threshold will be labeled as known or unknown alleles.

#### **Stutter Peak**

A stutter peak is defined as a peak that is an integral repeat unit away from an STR allele peak but is below a user defined Relative Stutter Peak height threshold.

### **Too Many Alleles**

If the number of alleles (including unknown alleles) identified is more than the user-entered ploidy number, the software will register the state in the **Too many alleles** field.

### **Unknown Allele**

As an unknown allele, a peak must satisfy the following conditions:

- Must be same color and in the size range of a locus tag that was used during analysis
- Must not be identified as one of the alleles at that locus
- Must be larger than the Spurious peak height threshold

### **No Alleles FounSd**

If the no alleles are identified for a locus tag that is applied during primary data analysis, the software will register the state in the **No alleles found** field.

## *Fragment Quantity*

### **Peak Cluster Size, Area, and Height Order**

The software recognizes clusters as fragments of the same color in a single result that are not baseline resolved. The cluster size refers to the number of peaks that are in the same cluster as the peak in question, and the cluster area refers to the total area of the peak clusters in which the peak resides. The peak cluster height order identifies the relative peak height of the peak in its own cluster.

#### **Relative Fragment Quantity**

The relative fragment quantity is the fractional area that a peak constitutes of the total peak area of all sized peaks in the same color in a result.

*\* All trademarks are the property of their respective owners.*

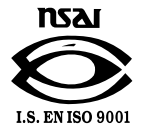

For Research Use Only. Not for use in diagnostic procedures.

© 2014 AB SCIEX. SCIEX is part of AB Sciex. The trademarks mentioned herein are the property of AB Sciex Pte. Ltd. or their respective owners. AB SCIEX™ is being used under license.

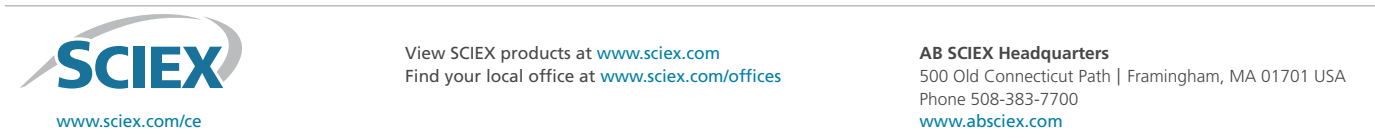

Find your local office at www.sciex.com/offices

**FRANCE CONGRESS** CHEX products at www.sciex.com **AB SCIEX Headquarters Media 525-605-605-77-70 Simulated Singapore (65) 339 3633 3633 3633 Spain Singapore Singapore Singapore Singapore Singapore Singapore Singapore Singapore Singapore Singapore Singapore Singapore Singapore Singapore Singapo Sweden** 08-564 85 900 **Switzerland** 0800 850 810 **Taiwan** (886) 2 2378 3456 **Turkey** 90 216 309 1900 **U.K.** 01494 441181 **U.S.A.** 1-800-742-2345 **AB SCIEX Headquarters** 500 Old Connecticut Path | Framingham, MA 01701 USA Phone 508-383-7700 www.absciex.com